# **Primer Congreso Internacional EXENUMANS** de la Humanización de la Asistencia Sanitaria La Humanización, ciencia con corazón

# **Manual de Uso**

## del 17 al 19 de junio

Congreso virtual y semipresencial. Hotel Vincci Soma

# Madrid 2021

#### **THURSDAY**

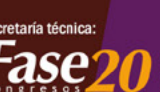

1111111111111

### #congresohumans

www.congresohumans.com info@congresohumans.com 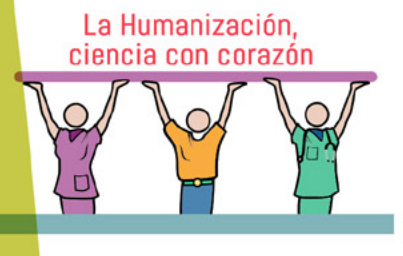

Primer Congreso Internacional <sup>:</sup> HUMANS de la Humanización de la Asistencia Sanitaria

www.congresohumans.com - info@congresohumans.com

#congresohumans del 17 a 19 de junio Congreso virtual y semipresencial **Hotel Vincci Soma** 

Madrid 2021

### **Instrucciones a seguir**

Para acreditar acceso

• Acceda al enlace

||||||||||||

**IIIIIIIIIIII** 

https://www.congresohumans.com/index.php?seccion=areaPersonal&subSeccion=login

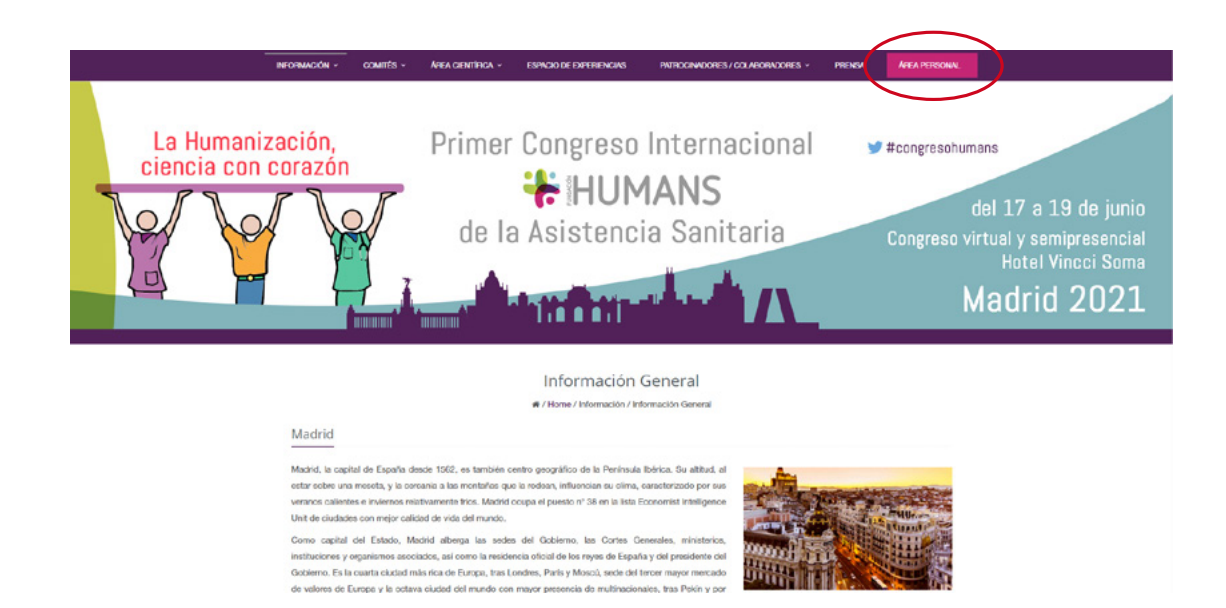

• Pinche en área personal y introduzca su usuario y contraseña, que encontrará en la información de su inscripción.

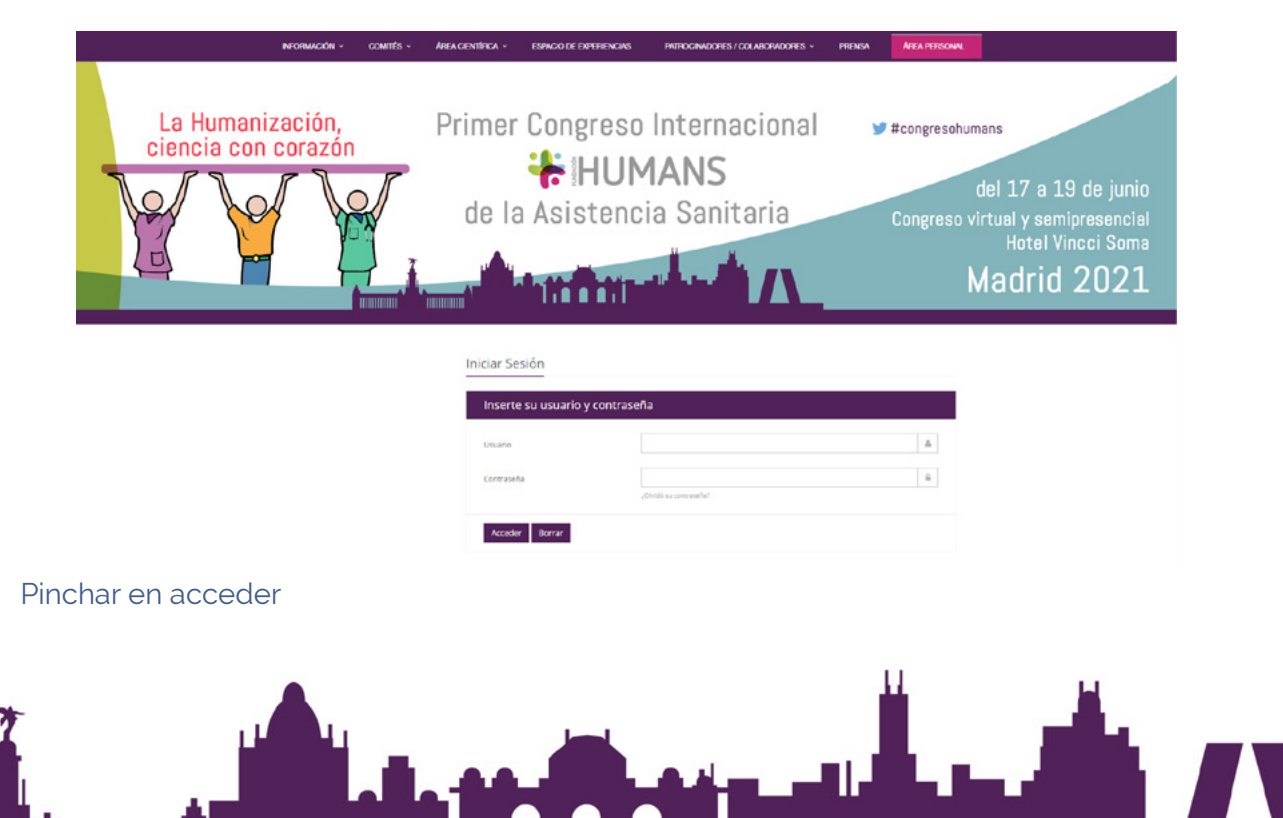

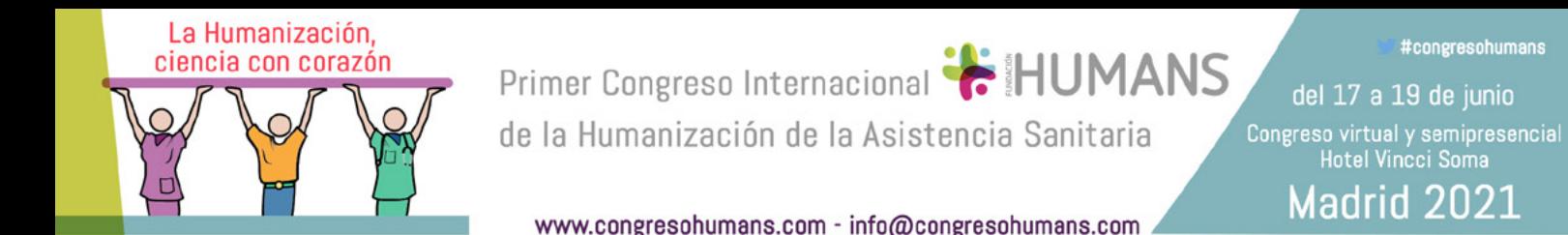

- Una vez dentro tendrá acceso a todas las sesiones y talleres.
- Para descargar su certificado deberá de acceder a su área personal una vez finalizado el simposio.

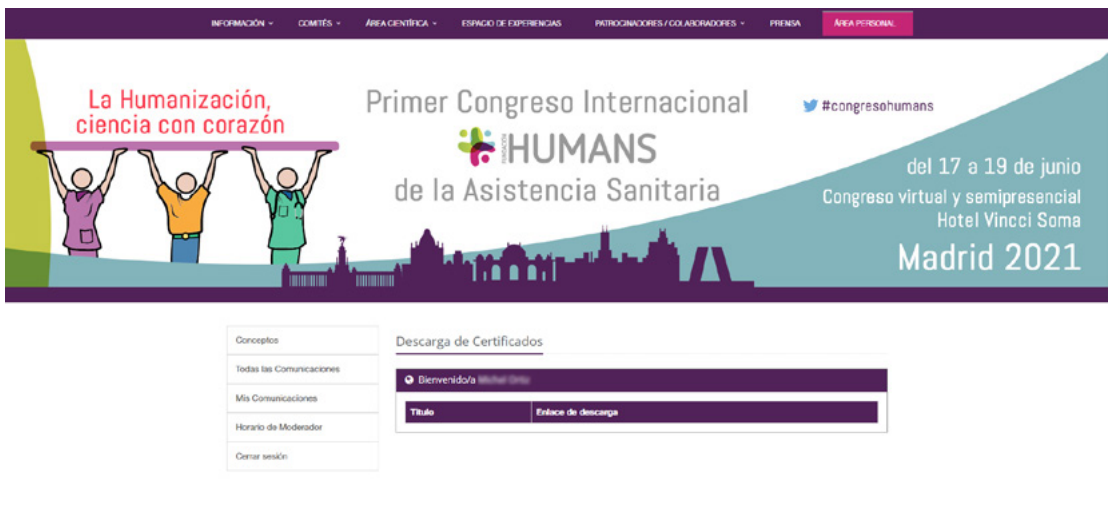

• Inscritos en Modalidad Virtual: Deberán conectarse al enlace indicado debajo en el horario de inicio de la sesión y esperar a que el moderador les llame para comenzar con su defensa. Solo en ese momento se activará su micrófono para proceder a la defensa. Cada autor deberá compartir su pantalla en la sala de Zoom con la presentación.

#### **Si tuviera cualquier problema para acceder no dude en contactar con la Secretaría técnica a través de:**

- Email: inscripcionesd@congresohumans.com
- Teléfono: 696546108 (Pamela Tello)

**MUNIMUM** 

**HIIIIIIII**